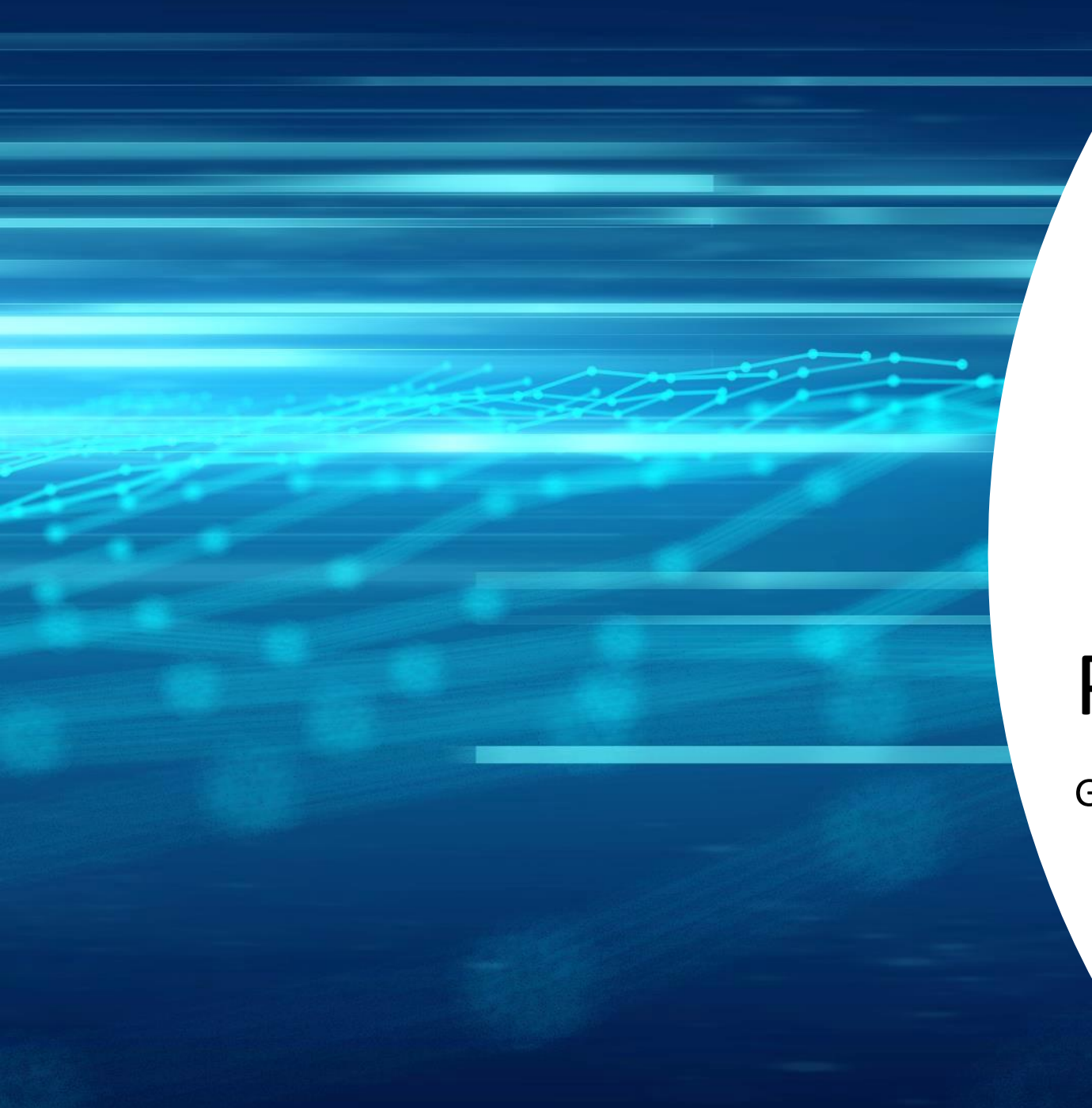

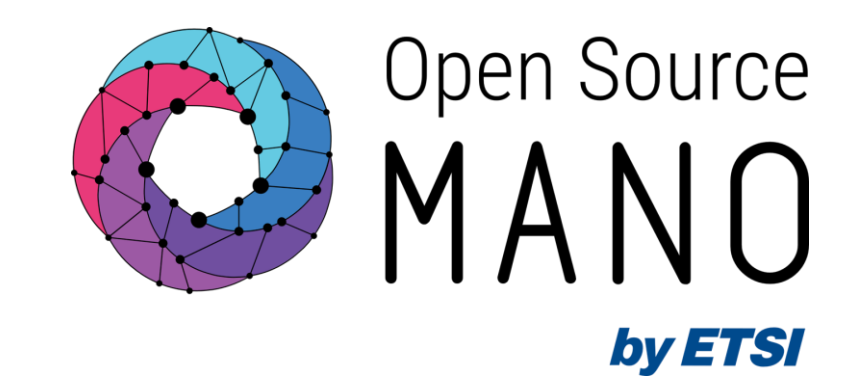

## Practical Exercise

Gerardo García (Telefónica, OSM TSC Chair)

OSM Training Seminar - SLICES

14/02/2024

## Objective: learning by doing

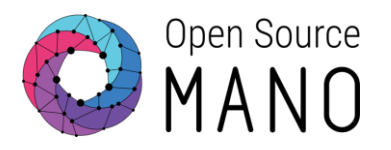

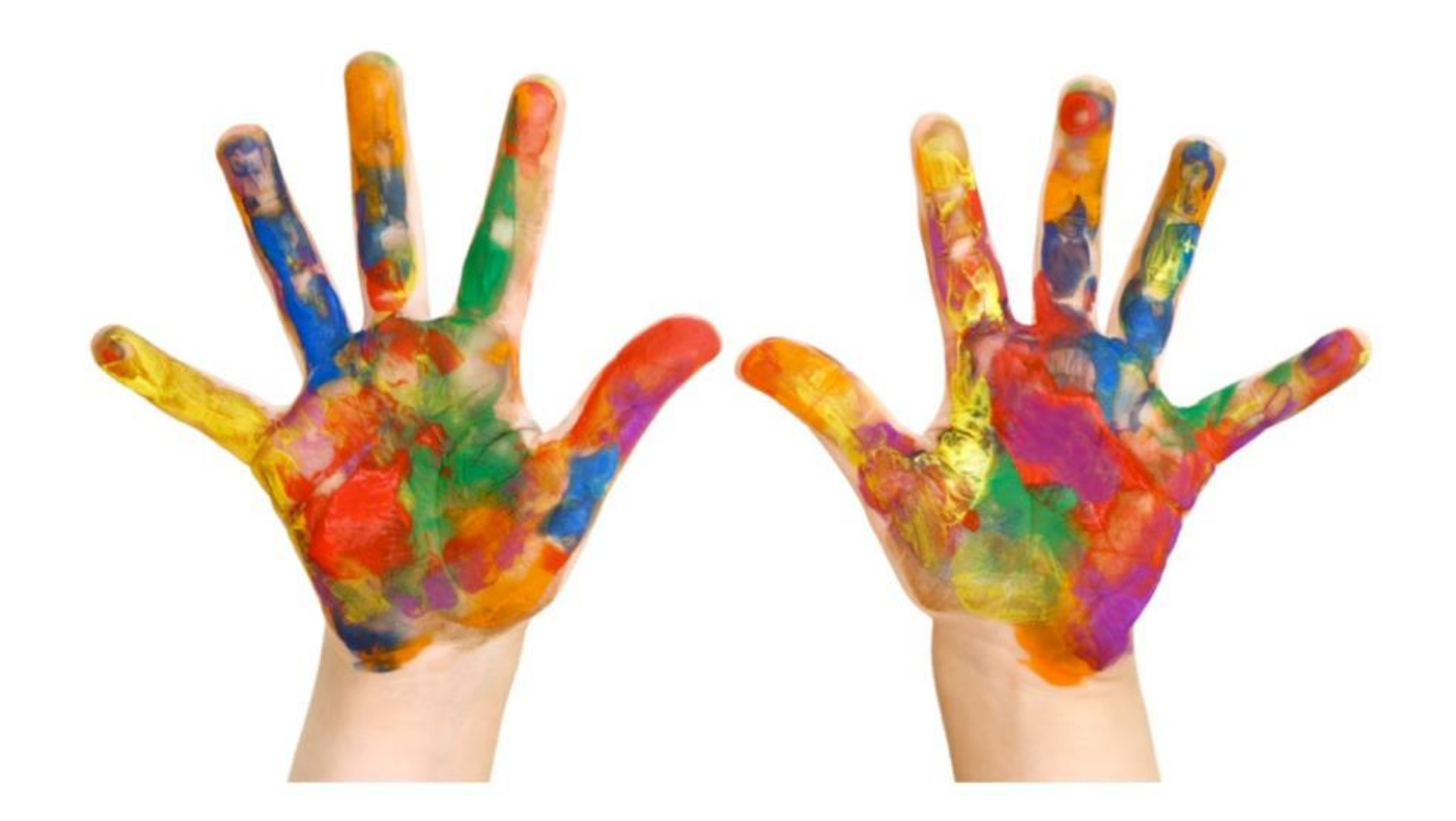

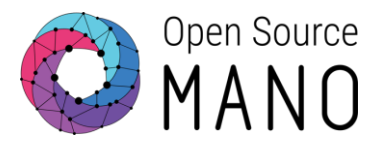

#### ● Create a VNF

- Take a VNF from reference OSM packages and change something
- Add VNF to OSM
- Optionally create a CNF
	- Take a CNF from reference OSM packages and change the Helm chart (KDU)
	- Add CNF to OSM
- Create a NS consisting of two NF: a VNF and a CNF
- Instantiate/deploy the NS
- Do an operation (scale, heal, day-2) over the VNF
- Terminate the NS

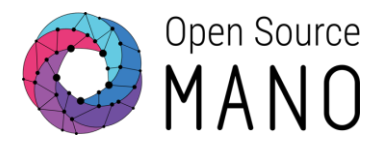

● Gitlab:<https://osm.etsi.org/gitlab/vnf-onboarding/osm-packages>

git clone --recursive <https://osm.etsi.org/gitlab/vnf-onboarding/osm-packages.git>

- VNF: hackfest basic vnf
- CNF: openIdap\_knf
- Scaling: hackfest basic metrics vnf
- Healing: autoheal vnf
- Day-2 operation: simple ee vnf

## Advanced exercises

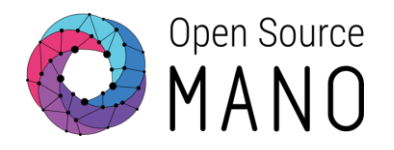

- Check previous OSM Hackfests:
	- [https://osm.etsi.org/wikipub/index.php/Past\\_OSM\\_Hackfests](https://osm.etsi.org/wikipub/index.php/Past_OSM_Hackfests)
- OAI 5G Core: [https://osm.etsi.org/wikipub/index.php/OSM-MR11\\_Hackfest](https://osm.etsi.org/wikipub/index.php/OSM-MR11_Hackfest)
- Magma EPC: [https://osm.etsi.org/wikipub/index.php/OSM13\\_Hackfest](https://osm.etsi.org/wikipub/index.php/OSM13_Hackfest)
- VNF onboarding challenge: [https://osm.etsi.org/wikipub/index.php/OSM11\\_Hackfest](https://osm.etsi.org/wikipub/index.php/OSM11_Hackfest)
	- FreeRadius:<https://freeradius.org/>
	- PowerDNS:<https://www.powerdns.com/>
	- CoreDNS:<https://coredns.io/>
	- VyOS:<https://vyos.io/>
	- Asterisk: <https://www.asterisk.org/>

### Some ideas

#### **Matrix. a messaging system similar to Slack**

#### ● Server side:

- Official web page: <https://matrix.org/>
- Helm chart and instructions:
	- [Helm chart](https://gitlab.com/ananace/charts/-/tree/master/charts/matrix-synapse)
	- [Instructions \(a bit old, but useful\)](https://artifacthub.io/packages/helm/ananace-charts/matrix-synapse)
- Client side:
	- <https://element.io/download>

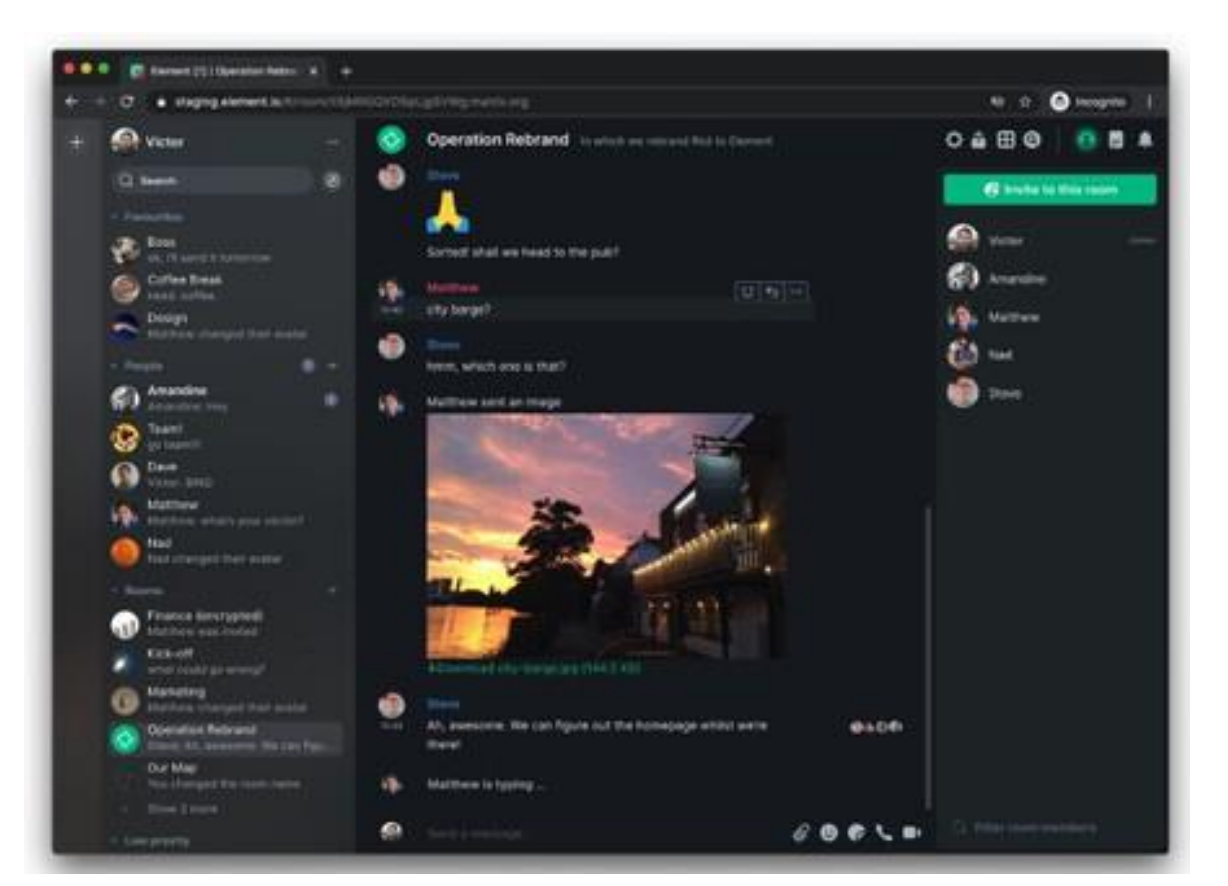

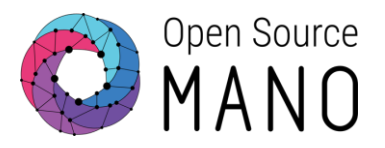

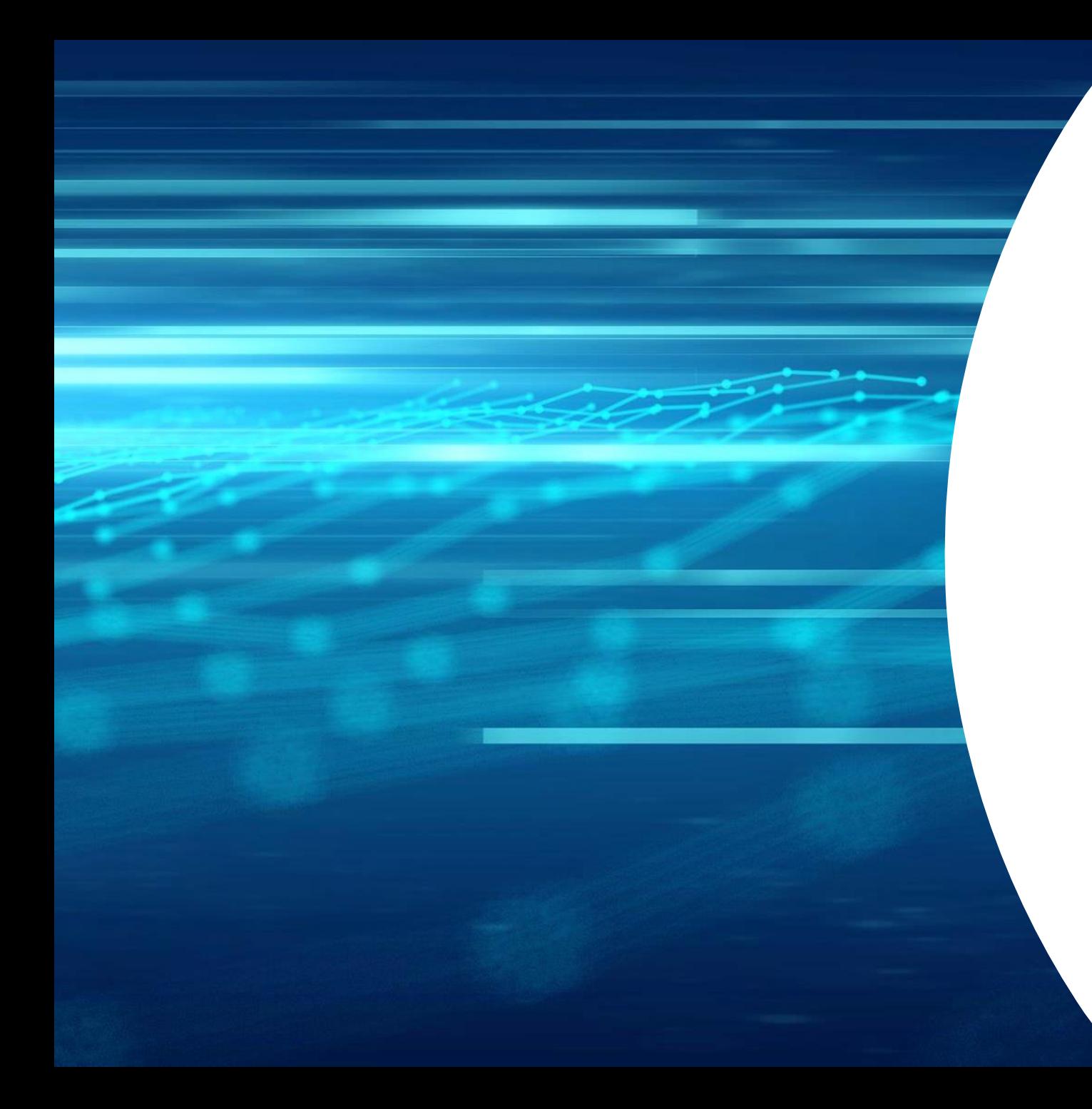

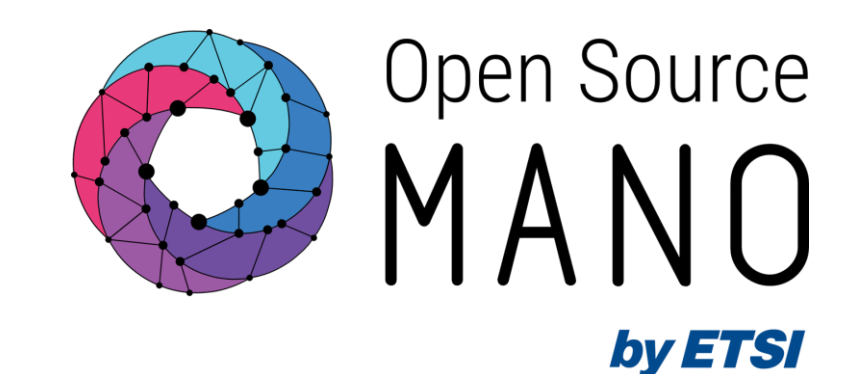

# Thank You!

osm.etsi.org osm.etsi.org/docs/user-guide osm.etsi.org/wikipub